Statistical Computing 1, Stat 590 Fall 2015

Homework 4 Name:

Prof. Erik B. Erhardt

**Part I.** (65 points) Do all calculations in  $\text{L} \text{F} \text{F} \text{F} \text{F} + \text{R} + \text{kn} \text{F} \text{F}$ . Insert computer text output and graphics to support what you are saying. For this assignment, all R code should well commented and be visible (echo=TRUE) in the document where you have written it.

Goal: Construct a parametric bootstrap confidence interval for the coefficient of variation of waiting time to next eruption for the Old Faithful geyser using the rejection sampling method.

 $(15<sup>pts</sup>)$  1. The Old Faithful geyser dataset is in the datasets package.

```
library(datasets)
# ?faithful
# Old Faithful Geyser Data
# Waiting time between eruptions and the duration of the eruption for the
# Old Faithful geyser in Yellowstone National Park, Wyoming, USA.
#
# A data frame with 272 observations on 2 variables.
# [,1] eruptions numeric Eruption time in mins
# [,2] waiting numeric Waiting time to next eruption (in mins)
str(faithful)
## 'data.frame': 272 obs. of 2 variables:
## $ eruptions: num 3.6 1.8 3.33 2.28 4.53 ...
## $ waiting : num 79 54 74 62 85 55 88 85 51 85 ...
head(faithful)
## eruptions waiting
## 1 3.600 79
## 2 1.800 54
## 3 3.333 74
## 4 2.283 62
## 5 4.533 85
## 6 2.883 55
summary(faithful)
## eruptions waiting
## Min. :1.600 Min. :43.0
## 1st Qu.:2.163 1st Qu.:58.0
## Median :4.000 Median :76.0
## Mean :3.488 Mean :70.9
## 3rd Qu.:4.454 3rd Qu.:82.0
## Max. :5.100 Max. :96.0
```
(a) (5 pts) Plot the waiting time data and describe the pattern you see.

(b) (10 pts) A mixture distribution is of the form

$$
f(x) = \sum_{i=1}^{k} \lambda_i f_i(x),
$$

where  $\lambda_i$  is a proportional contribution of pdf  $f_i(x)$  to the mixture  $f(x)$ . Look at the help for the normalmixEM() function in the mixtools package.

```
library(mixtools)
# ?normalmixEM
# generate some fake data to test the function
df.a \le data.frame(x = rnorm(100, mean = 2, sd = 1), dist = "A")
df.b \leftarrow data.frame(x = rnorm(200, mean = 9, sd = 2), dist = "B")
df.mix <- rbind(df.a, df.b)
df.mix$dist <- factor(df.mix$dist)
# inspect
summary(df.mix)
## x dist
## Min. : 0.2001 A:100
## 1st Qu.: 2.5599 B:200
## Median : 7.5852
## Mean : 6.6410
## 3rd Qu.: 9.6965
## Max. :16.4273
# Inspect each distribution
library(plyr)
df.summary <- ddply(df.mix, 'dist', function(.subdf) {
    ## pull out the column of observations
    x \leftarrow .subdfdata.frame(mean(x), sd=sd(x), N=length(x))
})
df.summary
## dist mean sd N
## 1 A 1.852590 0.9875047 100
## 2 B 9.035222 2.1028740 200
# plot histogram of all data
library(ggplot2)
p \leftarrow ggplot(df.mix, \text{aes}(x = x))
p <- p + geom_histogram(aes(y=..density..), binwidth=1)
p \leftarrow p + \text{geom\_rug}(\text{alpha} = 1/5)p \leftarrow p + \text{ theme}_bw()print(p)
```
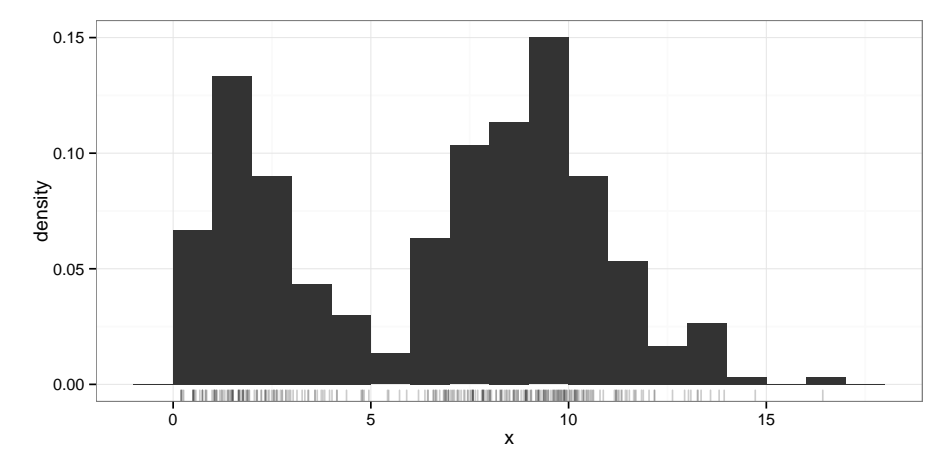

The parameters of the mixture distribution  $(\lambda_i, \mu_i, \sigma_i)$  for  $i = 1, 2$  are well estimated with two normals when each component is based on a large sample size and the components are rather separate.

```
# estimate the mixture model parameters using the EM-algorithm
x.mix <- normalmixEM(df.mix$x)
## number of iterations= 67
x.mix[c("lambda", "mu", "sigma")]
## $lambda
## [1] 0.3369223 0.6630777
##
## $mu
## [1] 1.886775 9.056730
##
## $sigma
## [1] 1.022999 2.084844
# ?plot.mixEM # plotting options
plot(x.mix, which = 2, breaks = 20) # plot density components
```
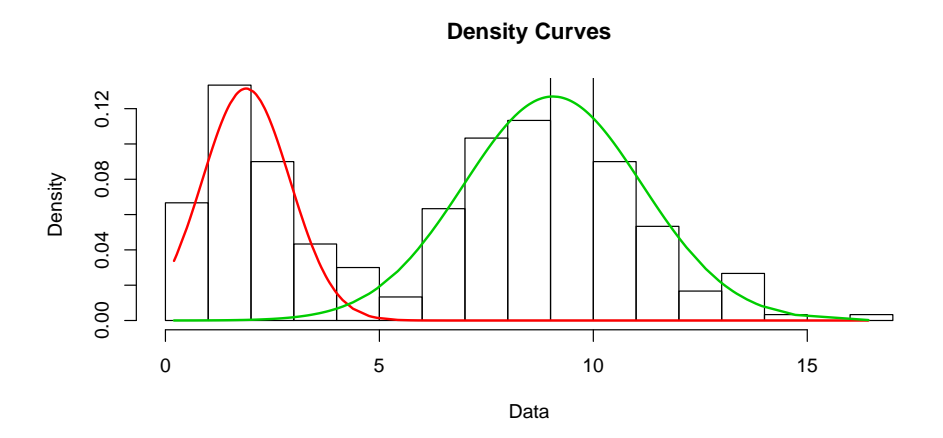

Use this strategy to estimate the mixture distribution parameters for the waiting time. Interpret the parameters.

## $(30<sup>pts</sup>)$  2. Simulating random deviates from a mixture distribution

We will consider two strategies for drawing random deviates from the mixture distribution in the previous problem.

- (a) (10 pts) Using the estimated parameters of the mixture distribution  $(\hat{\lambda}_i, \hat{\mu}_i, \hat{\sigma}_i)$  for  $i = 1, 2$ , one stategy is to draw a random deviate from each of the component distributions (Normal $(x|\hat{\mu}_1, \hat{\sigma}_1^2)$  or Normal $(x|\hat{\mu}_2, \hat{\sigma}_2^2)$ ) with probability proportional to their proportional contribution to the mixture  $(\tilde{\lambda}_1)$  and  $\tilde{\lambda}_2$ ). Write code to simulate from the fitted mixture distribution using this strategy and plot a histogram based on a sample size equal to the original sample.
- (b) (10 pts) The rejection sampling method can be used.
	- Set up the distributions needed for rejection sampling.
		- 1. Using the estimated parameters of the mixture distribution  $(\hat{\lambda}_i, \hat{\mu}_i, \hat{\sigma}_i)$  for  $i =$ 1, 2) write a function() for the fitted density function  $f(x)$  of the mixture distribution.
		- 2. Determine a density which is easy to sample from,  $h(x)$ , and scale factor  $\alpha$  to construct an envelope function  $e(x) \equiv h(x)/\alpha$ .
		- 3. Show that this envelope function  $e(x)$  is strictly not less than  $f(x)$  over a sensible domain.
- (c) (10 pts) Rejection sampling method, continued. . .

Perform the rejection sampling.

- 1. Draw x from the proposal distribution,  $h(x)$ .
- 2. Draw u from a uniform distribution.
- 3. Determine, using the rejection rule, whether to reject or accept  $x$ .
- 4. Repeat this until you have  $n = 272$  accepted samples.
- 5. Plot a histogram of the samples.

## $(20<sup>pts</sup>)$  3. Parametric bootstrap

- (a) (10 pts) Using your results from  $#2$ , write a function to sample random deviates using the rejection sampling method. This function should have the following arguments: N, the number of samples; f.h, the proposal distribution function (and all associated parameters); alpha; and f.f, the target distribution evaluation function (and all associated parameters). It should return a vector of N deviates from the target distribution. A vectorized version of the above function is preferred. Half of the points will be based coding on style – write an efficient, organized, and welldocumented function for full points.
- (b) (10 pts) Use the above function to perform a parametric bootstrap to calculate  $R =$  $10<sup>4</sup>$  bootstrap values of the coefficient of variation and compute a central 95% CI.